Pham 2631

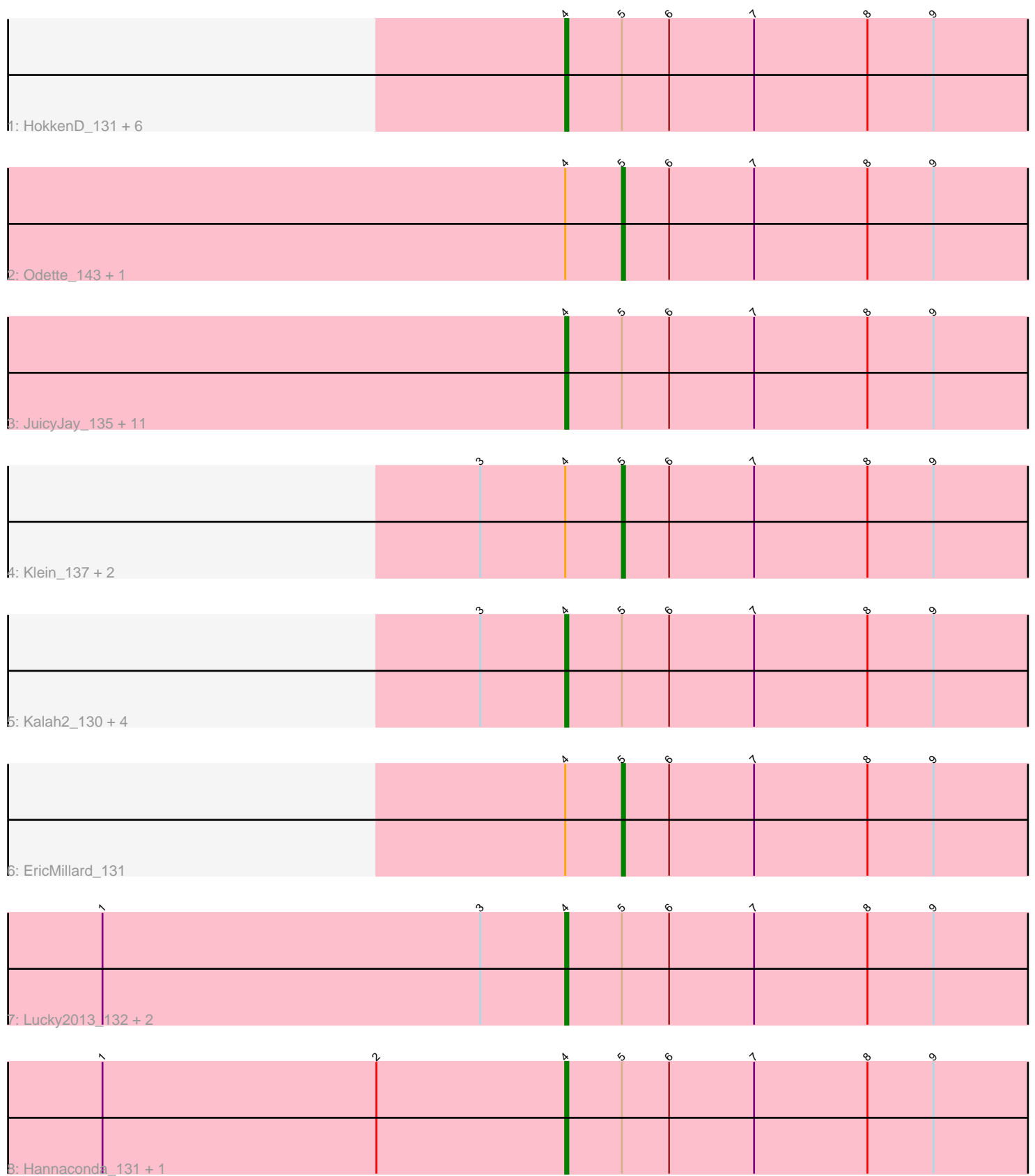

Note: Tracks are now grouped by subcluster and scaled. Switching in subcluster is indicated by changes in track color. Track scale is now set by default to display the region 30 bp upstream of start 1 to 30 bp downstream of the last possible start. If this default region is judged to be packed too tightly with annotated starts, the track will be further scaled to only show that region of the ORF with annotated starts. This action will be indicated by adding "Zoomed" to the title. For starts, yellow indicates the location of called starts comprised solely of Glimmer/GeneMark auto-annotations, green indicates the location of called starts with at least 1 manual gene annotation.

# Pham 2631 Report

This analysis was run 04/28/24 on database version 559.

Pham number 2631 has 35 members, 3 are drafts.

Phages represented in each track:

• Track 1 : HokkenD\_131, ThreeRngTarjay\_134, Bagrid\_140, Phoebus\_139,

- Redno2\_131, BAKA\_139, Yeet\_132
- Track 2 : Odette\_143, Zelink\_134
- Track 3 : JuicyJay 135, Beem 141, Optimus 130, Duke13 135, Bombitas 127,

Pound 127, Hughesyang 138, NihilNomen 141, Halley 141, Constella 133, Ejimix\_132, Dallas\_140

- Track 4 : Klein 137, Thibault 123, Dove 132
- Track 5 : Kalah2\_130, Schatzie\_135, Minerva\_139, Wanda\_139, DmpstrDiver\_140
- Track 6 : EricMillard\_131
- Track 7 : Lucky2013\_132, MiaZeal\_139, Porcelain\_136
- Track 8 : Hannaconda 131, KashFlow 136

## **Summary of Final Annotations (See graph section above for start numbers):**

The start number called the most often in the published annotations is 4, it was called in 28 of the 32 non-draft genes in the pham.

Genes that call this "Most Annotated" start:

• BAKA\_139, Bagrid\_140, Beem\_141, Bombitas\_127, Constella\_133, Dallas\_140, DmpstrDiver\_140, Duke13\_135, Ejimix\_132, Halley\_141, Hannaconda\_131, HokkenD\_131, Hughesyang\_138, JuicyJay\_135, Kalah2\_130, KashFlow\_136, Lucky2013\_132, MiaZeal\_139, Minerva\_139, NihilNomen\_141, Optimus<sup>-1</sup>130. Phoebus\_139, Porcelain\_136, Pound\_127, Redno2\_131, Schatzie\_135, ThreeRngTarjay\_134, Wanda\_139, Yeet\_132,

Genes that have the "Most Annotated" start but do not call it: • Dove\_132, EricMillard\_131, Klein\_137, Odette\_143, Thibault\_123, Zelink\_134,

Genes that do not have the "Most Annotated" start: •

## **Summary by start number:**

Start 4:

- Found in 35 of 35 ( 100.0% ) of genes in pham
- Manual Annotations of this start: 28 of 32
- Called 82.9% of time when present

• Phage (with cluster) where this start called: BAKA 139 (J), Bagrid 140 (J),

Beem\_141 (J), Bombitas\_127 (J), Constella\_133 (J), Dallas\_140 (J),

DmpstrDiver\_140 (J), Duke13\_135 (J), Ejimix\_132 (J), Halley\_141 (J), Hannaconda\_131 (J), HokkenD\_131 (J), Hughesyang\_138 (J), JuicyJay\_135 (J), Kalah2\_130 (J), KashFlow\_136 (J), Lucky2013\_132 (J), MiaZeal\_139 (J), Minerva  $139$  (J), NihilNomen  $141$  (J), Optimus  $130$  (J), Phoebus  $139$  (J), Porcelain\_136 (J), Pound\_127 (J), Redno2\_131 (J), Schatzie\_135 (J), ThreeRngTarjay\_134 (J), Wanda\_139 (J), Yeet\_132 (J),

Start 5:

- Found in 35 of 35 ( 100.0% ) of genes in pham
- Manual Annotations of this start: 4 of 32
- Called 17.1% of time when present

• Phage (with cluster) where this start called: Dove 132 (J), EricMillard 131 (J), Klein\_137 (J), Odette\_143 (J), Thibault\_123 (J), Zelink\_134 (J),

## **Summary by clusters:**

There is one cluster represented in this pham: J

Info for manual annotations of cluster J:

•Start number 4 was manually annotated 28 times for cluster J.

•Start number 5 was manually annotated 4 times for cluster J.

## **Gene Information:**

Gene: BAKA\_139 Start: 74759, Stop: 74950, Start Num: 4 Candidate Starts for BAKA\_139: (Start: 4 @74759 has 28 MA's), (Start: 5 @74777 has 4 MA's), (6, 74792), (7, 74819), (8, 74855), (9, 74876),

Gene: Bagrid\_140 Start: 75454, Stop: 75645, Start Num: 4 Candidate Starts for Bagrid\_140: (Start: 4 @75454 has 28 MA's), (Start: 5 @75472 has 4 MA's), (6, 75487), (7, 75514), (8, 75550), (9, 75571),

Gene: Beem\_141 Start: 76357, Stop: 76548, Start Num: 4 Candidate Starts for Beem\_141: (Start: 4 @76357 has 28 MA's), (Start: 5 @76375 has 4 MA's), (6, 76390), (7, 76417), (8, 76453), (9, 76474),

Gene: Bombitas\_127 Start: 73768, Stop: 73959, Start Num: 4 Candidate Starts for Bombitas\_127: (Start: 4 @73768 has 28 MA's), (Start: 5 @73786 has 4 MA's), (6, 73801), (7, 73828), (8, 73864), (9, 73885),

Gene: Constella\_133 Start: 75010, Stop: 75201, Start Num: 4 Candidate Starts for Constella\_133:

(Start: 4 @75010 has 28 MA's), (Start: 5 @75028 has 4 MA's), (6, 75043), (7, 75070), (8, 75106), (9, 75127), Gene: Dallas\_140 Start: 75824, Stop: 76015, Start Num: 4 Candidate Starts for Dallas\_140: (Start: 4 @75824 has 28 MA's), (Start: 5 @75842 has 4 MA's), (6, 75857), (7, 75884), (8, 75920), (9, 75941), Gene: DmpstrDiver\_140 Start: 75743, Stop: 75934, Start Num: 4 Candidate Starts for DmpstrDiver\_140: (3, 75716), (Start: 4 @75743 has 28 MA's), (Start: 5 @75761 has 4 MA's), (6, 75776), (7, 75803), (8, 75839), (9, 75860), Gene: Dove\_132 Start: 71360, Stop: 71533, Start Num: 5 Candidate Starts for Dove\_132: (3, 71315), (Start: 4 @71342 has 28 MA's), (Start: 5 @71360 has 4 MA's), (6, 71375), (7, 71402), (8, 71438), (9, 71459), Gene: Duke13\_135 Start: 73044, Stop: 73235, Start Num: 4 Candidate Starts for Duke13\_135: (Start: 4 @73044 has 28 MA's), (Start: 5 @73062 has 4 MA's), (6, 73077), (7, 73104), (8, 73140), (9, 73161), Gene: Ejimix\_132 Start: 75892, Stop: 76083, Start Num: 4 Candidate Starts for Ejimix\_132: (Start: 4 @75892 has 28 MA's), (Start: 5 @75910 has 4 MA's), (6, 75925), (7, 75952), (8, 75988), (9, 76009), Gene: EricMillard\_131 Start: 74414, Stop: 74587, Start Num: 5 Candidate Starts for EricMillard\_131: (Start: 4 @74396 has 28 MA's), (Start: 5 @74414 has 4 MA's), (6, 74429), (7, 74456), (8, 74492), (9, 74513), Gene: Halley\_141 Start: 76208, Stop: 76399, Start Num: 4 Candidate Starts for Halley\_141: (Start: 4 @76208 has 28 MA's), (Start: 5 @76226 has 4 MA's), (6, 76241), (7, 76268), (8, 76304), (9, 76325), Gene: Hannaconda\_131 Start: 72210, Stop: 72401, Start Num: 4 Candidate Starts for Hannaconda\_131: (1, 72063), (2, 72150), (Start: 4 @72210 has 28 MA's), (Start: 5 @72228 has 4 MA's), (6, 72243), (7, 72270), (8, 72306), (9, 72327), Gene: HokkenD\_131 Start: 75092, Stop: 75283, Start Num: 4 Candidate Starts for HokkenD\_131: (Start: 4 @75092 has 28 MA's), (Start: 5 @75110 has 4 MA's), (6, 75125), (7, 75152), (8, 75188), (9, 75209), Gene: Hughesyang\_138 Start: 75978, Stop: 76169, Start Num: 4 Candidate Starts for Hughesyang\_138: (Start: 4 @75978 has 28 MA's), (Start: 5 @75996 has 4 MA's), (6, 76011), (7, 76038), (8, 76074), (9, 76095),

Gene: JuicyJay\_135 Start: 77493, Stop: 77684, Start Num: 4 Candidate Starts for JuicyJay\_135: (Start: 4 @77493 has 28 MA's), (Start: 5 @77511 has 4 MA's), (6, 77526), (7, 77553), (8, 77589), (9, 77610), Gene: Kalah2\_130 Start: 75099, Stop: 75290, Start Num: 4 Candidate Starts for Kalah2\_130: (3, 75072), (Start: 4 @75099 has 28 MA's), (Start: 5 @75117 has 4 MA's), (6, 75132), (7, 75159), (8, 75195), (9, 75216), Gene: KashFlow\_136 Start: 73788, Stop: 73979, Start Num: 4 Candidate Starts for KashFlow\_136: (1, 73641), (2, 73728), (Start: 4 @73788 has 28 MA's), (Start: 5 @73806 has 4 MA's), (6, 73821), (7, 73848), (8, 73884), (9, 73905), Gene: Klein\_137 Start: 73719, Stop: 73892, Start Num: 5 Candidate Starts for Klein\_137: (3, 73674), (Start: 4 @73701 has 28 MA's), (Start: 5 @73719 has 4 MA's), (6, 73734), (7, 73761), (8, 73797), (9, 73818), Gene: Lucky2013\_132 Start: 71916, Stop: 72107, Start Num: 4 Candidate Starts for Lucky2013\_132: (1, 71769), (3, 71889), (Start: 4 @71916 has 28 MA's), (Start: 5 @71934 has 4 MA's), (6, 71949), (7, 71976), (8, 72012), (9, 72033), Gene: MiaZeal\_139 Start: 73055, Stop: 73246, Start Num: 4 Candidate Starts for MiaZeal\_139: (1, 72908), (3, 73028), (Start: 4 @73055 has 28 MA's), (Start: 5 @73073 has 4 MA's), (6, 73088), (7, 73115), (8, 73151), (9, 73172), Gene: Minerva\_139 Start: 75150, Stop: 75341, Start Num: 4 Candidate Starts for Minerva\_139: (3, 75123), (Start: 4 @75150 has 28 MA's), (Start: 5 @75168 has 4 MA's), (6, 75183), (7, 75210), (8, 75246), (9, 75267), Gene: NihilNomen\_141 Start: 75438, Stop: 75629, Start Num: 4 Candidate Starts for NihilNomen\_141: (Start: 4 @75438 has 28 MA's), (Start: 5 @75456 has 4 MA's), (6, 75471), (7, 75498), (8, 75534), (9, 75555), Gene: Odette\_143 Start: 77599, Stop: 77772, Start Num: 5 Candidate Starts for Odette\_143: (Start: 4 @77581 has 28 MA's), (Start: 5 @77599 has 4 MA's), (6, 77614), (7, 77641), (8, 77677), (9, 77698), Gene: Optimus\_130 Start: 72718, Stop: 72909, Start Num: 4 Candidate Starts for Optimus\_130: (Start: 4 @72718 has 28 MA's), (Start: 5 @72736 has 4 MA's), (6, 72751), (7, 72778), (8, 72814), (9, 72835),

Gene: Phoebus\_139 Start: 77332, Stop: 77523, Start Num: 4 Candidate Starts for Phoebus\_139:

(Start: 4 @77332 has 28 MA's), (Start: 5 @77350 has 4 MA's), (6, 77365), (7, 77392), (8, 77428), (9, 77449),

Gene: Porcelain\_136 Start: 72862, Stop: 73053, Start Num: 4 Candidate Starts for Porcelain\_136: (1, 72715), (3, 72835), (Start: 4 @72862 has 28 MA's), (Start: 5 @72880 has 4 MA's), (6, 72895), (7, 72922), (8, 72958), (9, 72979),

Gene: Pound\_127 Start: 74030, Stop: 74221, Start Num: 4 Candidate Starts for Pound\_127: (Start: 4 @74030 has 28 MA's), (Start: 5 @74048 has 4 MA's), (6, 74063), (7, 74090), (8, 74126), (9, 74147),

Gene: Redno2\_131 Start: 72720, Stop: 72911, Start Num: 4 Candidate Starts for Redno2\_131: (Start: 4 @72720 has 28 MA's), (Start: 5 @72738 has 4 MA's), (6, 72753), (7, 72780), (8, 72816), (9, 72837),

Gene: Schatzie\_135 Start: 76000, Stop: 76191, Start Num: 4 Candidate Starts for Schatzie\_135: (3, 75973), (Start: 4 @76000 has 28 MA's), (Start: 5 @76018 has 4 MA's), (6, 76033), (7, 76060), (8, 76096), (9, 76117),

Gene: Thibault\_123 Start: 72660, Stop: 72833, Start Num: 5 Candidate Starts for Thibault\_123: (3, 72615), (Start: 4 @72642 has 28 MA's), (Start: 5 @72660 has 4 MA's), (6, 72675), (7, 72702), (8, 72738), (9, 72759),

Gene: ThreeRngTarjay\_134 Start: 75923, Stop: 76114, Start Num: 4 Candidate Starts for ThreeRngTarjay\_134: (Start: 4 @75923 has 28 MA's), (Start: 5 @75941 has 4 MA's), (6, 75956), (7, 75983), (8, 76019), (9, 76040),

Gene: Wanda\_139 Start: 73630, Stop: 73821, Start Num: 4 Candidate Starts for Wanda\_139: (3, 73603), (Start: 4 @73630 has 28 MA's), (Start: 5 @73648 has 4 MA's), (6, 73663), (7, 73690), (8, 73726), (9, 73747),

Gene: Yeet\_132 Start: 75121, Stop: 75312, Start Num: 4 Candidate Starts for Yeet\_132: (Start: 4 @75121 has 28 MA's), (Start: 5 @75139 has 4 MA's), (6, 75154), (7, 75181), (8, 75217), (9, 75238),

Gene: Zelink\_134 Start: 76460, Stop: 76633, Start Num: 5 Candidate Starts for Zelink\_134: (Start: 4 @76442 has 28 MA's), (Start: 5 @76460 has 4 MA's), (6, 76475), (7, 76502), (8, 76538), (9, 76559),